## Moo in practice - System::Image::Update

#### Jens Rehsack

Niederrhein Perl Mongers

<span id="page-0-0"></span>2015

**Overview** 

# Part I

## <span id="page-1-0"></span>[Introduction](#page-1-0)

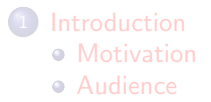

#### <span id="page-2-0"></span>[Motivation](#page-2-0)

### **Motivation**

#### Moo and System::Image::Update

- real world examples over far-fetched conceptuals
- MooX::ConfigFromFile and MooX::Options provide way more features and flexibility than MooseX competitors
- 2<sup>nd</sup> generation of modern OO in Perl5

## **Motivation**

### Moo and System::Image::Update

- real world examples over far-fetched conceptuals
- MooX::ConfigFromFile and MooX::Options provide way more features and flexibility than MooseX competitors
- 2<sup>nd</sup> generation of modern OO in Perl5

### System::Image::Update

- Provides an out-of-the-box solution for managing updates on embedded devices
- Easy to re-use in several layers of the firmware
	- self-sustaining (automatic) update management including forced updates (mind heartbleed)
	- embedable into middleware
	- ability for shortcuts
- <span id="page-3-0"></span>• self-healing capabilities

### Audience

#### Audience

- **•** Developer who wants to create or improve Perl5 software
- Developer who wants to learn how to develop modern OO with Perl5
- <span id="page-4-0"></span>**•** Developer who interested in developing mathematical exercises

## Audience

### Audience

- Developer who wants to create or improve Perl5 software
- Developer who wants to learn how to develop modern OO with Perl5
- **•** Developer who interested in developing mathematical exercises

### Prerequisites of the Audience

Following knowledge is expected:

- **•** General knowledge about object oriented programming or concepts like
	- ◮ classes
	- objects
	- ◮ polymorphism, inheritance and/or roles
	- ◮ methods, class functions
	- $\blacktriangleright$  attributes, properties
- <span id="page-5-0"></span>• slightly above basic Perl experience

## Audience

### Audience

- Developer who wants to create or improve Perl5 software
- Developer who wants to learn how to develop modern OO with Perl5
- **•** Developer who interested in developing mathematical exercises

### Prerequisites of the Audience

Following knowledge is expected:

- **•** General knowledge about object oriented programming or concepts like
	- ◮ classes
	- objects
	- ◮ polymorphism, inheritance and/or roles
	- $\blacktriangleright$  methods, class functions
	- $\blacktriangleright$  attributes, properties
- slightly above basic Perl experience
- <span id="page-6-0"></span>**e** ever heard of Smalltalk and its OO-concept is a strong bonus

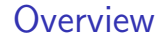

# Part II

## <span id="page-7-0"></span>[Moo basics](#page-7-0)

#### **[Modules](#page-8-0)**

**[Classes and Roles](#page-8-0)** 

#### **[Attributes](#page-20-0)**

- [Attributes in Moo](#page-20-0)
- **[Attribute Options](#page-26-0)**

#### **[Methods](#page-40-0)**

- [Method Examples](#page-40-0)
- **[Method Modifiers](#page-42-0)**

### Classes in Moo

<span id="page-8-0"></span>• classes can be instantiated

- classes can be instantiated
- <span id="page-9-0"></span>• one can inherit from classes

- classes can be instantiated
- one can inherit from classes
- <span id="page-10-0"></span>o one can aggregate classes

- classes can be instantiated
- one can inherit from classes
- one can aggregate classes
- <span id="page-11-0"></span> $\bullet$  distinguish naming conflicts is up to developer

- **o** classes can be instantiated
- o one can inherit from classes
- one can aggregate classes
- **•** distinguish naming conflicts is up to developer

```
{
package System :: Image :: Update ;
use Moo ;
use MooX: : Options with_config_from_file => 1;
use IO:: Async ();
...
use File:: ConfigDir:: System:: Image:: Update qw(system_image_update_dir);
around BUILDARGS => sub \{\ldots\};sub run {..}
sub collect_savable_config {}
sub reset_config {}
sub save_config {}
}
System :: Image :: Update - > new_with_options - > run ;
```
#### Roles in Moo

<span id="page-13-0"></span>· roles describe a dedicated behavior (e.g. logger)

- · roles describe a dedicated behavior (e.g. logger)
- <span id="page-14-0"></span>• roles can be composed into classes

- roles describe a dedicated behavior (e.g. logger)
- roles can be composed into classes
- <span id="page-15-0"></span>• one can't inherit from roles - only consume

- roles describe a dedicated behavior (e.g. logger)
- roles can be composed into classes
- o one can't inherit from roles only consume
- <span id="page-16-0"></span>• roles cannot exist stand-alone

- roles describe a dedicated behavior (e.g. logger)
- roles can be composed into classes
- one can't inherit from roles only consume
- roles cannot exist stand-alone
- <span id="page-17-0"></span>• roles are consumed once

- roles describe a dedicated behavior (e.g. logger)
- roles can be composed into classes
- o one can't inherit from roles only consume
- roles cannot exist stand-alone
- roles are consumed once
- <span id="page-18-0"></span>**•** naming conflicts cause compile time error

- roles describe a dedicated behavior (e.g. logger)
- roles can be composed into classes
- **•** one can't inherit from roles only consume
- roles cannot exist stand-alone
- roles are consumed once
- **•** naming conflicts cause compile time error

```
{ package System :: Image :: Update :: Role :: HTTP ;
    use Moo :: Role; # now it's a role - no 'is a' relationship anymore
    sub do_http_request { ... }
    around collect_savable_config => sub {...};
}
    { package System :: Image :: Update :: Role :: Scan ;
    use Moo:: Role:
    with " System :: Image :: Update :: Role :: HTTP "; # consumes a role
    sub scan \{ my $self = shift; $self->do_http_request (...) };
}
```

```
package System :: Image :: Update :: Role :: Scan ;
use Moo:: Role;
has scan_interval => ( is => "ro", default => 6*60*60 );
has update_manifest_uri => ( is => "lazy" );
1;
```

```
package System :: Image :: Update :: Role :: Scan ;
use Moo:: Role;
has scan_interval => ( is => "ro", default => 6*60*60 );
has update_manifest_uri => ( is => "lazy" );
1;
```
<span id="page-21-0"></span>use "has" keyword to define a attribute

```
package System :: Image :: Update :: Role :: Scan ;
use Moo:: Role;
has scan_interval => ( is => "ro", default => 6*60*60 );
has update_manifest_uri => ( is => "lazy" );
1;
  • use "has" keyword to define a attribute
```
<span id="page-22-0"></span>• attributes "scan\_interval" and "update\_manifest\_uri"

```
package System :: Image :: Update :: Role :: Scan ;
```
use Moo:: Role;

```
has scan interval => ( is = > "ro", default = > 6*60*60 );
has update_manifest_uri => ( \frac{1}{48} => "lazy" );
```
1;

 $\bullet$  use "has" keyword to defing a attribute

 $\bullet$  attributes "scan\_interval" and "update\_manifest\_uri"

<span id="page-23-0"></span>**•** those attributes are immutable

```
package System :: Image :: Update :: Role :: Scan ;
use Moo:: Role;
has scan_interval => ( is => "ro", default => 6*60*60 );
has update_manifest_uri => ( is =>\sqrt{lazy" );
1;
```
- use "has" keyword to define a attribute
- attributes "scan\_interval" and "update\_manifest\_uri"
- **•** those attributes are immutable
- <span id="page-24-0"></span>**•** scan interval is initialized with a constant

```
package System :: Image :: Update :: Role :: Scan ;
use Moo:: Role;
has scan interval => ( is => "ro", default => 6*60*60 );
has update_manifest_uri => ( is => "lazy" );
1;
```
- use "has" keyword to define a attribute
- attributes "scan\_interval" and "update\_manifest\_uri"
- **•** those attributes are immutable
- **•** scan interval is initialized with a constant
- <span id="page-25-0"></span>• update\_manifest\_uri is initialized by a builder

<span id="page-26-0"></span>is required behavior description

is required behavior description

<span id="page-27-0"></span>ro defines the attribute is read only

is required behavior description

ro defines the attribute is read only

<span id="page-28-0"></span>rw defined the attribute is read-/writable

#### Attribute options - Selection I

is required behavior description

- ro defines the attribute is read only
- rw defined the attribute is read-/writable
- <span id="page-29-0"></span>lazy defines the attribute is read only with a lazy initialization

#### Attribute options - Selection I

is required behavior description

- ro defines the attribute is read only
- rw defined the attribute is read-/writable
- <span id="page-30-0"></span>lazy defines the attribute is read only with a lazy initialization

required when set to a true value, attribute must be passed on instantiation

#### Attribute options - Selection I

is required behavior description

- ro defines the attribute is read only
- rw defined the attribute is read-/writable
- <span id="page-31-0"></span>lazy defines the attribute is read only with a lazy initialization

required when set to a true value, attribute must be passed on instantiation

isa defines a subroutine (coderef) which is called to validate values to set

#### Attribute options - Selection I

is required behavior description

- ro defines the attribute is read only
- rw defined the attribute is read-/writable
- <span id="page-32-0"></span>lazy defines the attribute is read only with a lazy initialization

required when set to a true value, attribute must be passed on instantiation

isa defines a subroutine (coderef) which is called to validate values to set

coerce defines a subroutine (coderef) which forces attribute values

is required behavior description

<span id="page-33-0"></span>ro defines the attribute is read only rw defined the attribute is read-/writable lazy defines the attribute is read only with a lazy initialization

required when set to a true value, attribute must be passed on instantiation

isa defines a subroutine (coderef) which is called to validate values to set

coerce defines a subroutine (coderef) which forces attribute values

trigger takes a subroutine (coderef) which called anytime the attribute is set

is required behavior description

ro defines the attribute is read only rw defined the attribute is read-/writable lazy defines the attribute is read only with a lazy initialization

required when set to a true value, attribute must be passed on instantiation

isa defines a subroutine (coderef) which is called to validate values to set

coerce defines a subroutine (coderef) which forces attribute values

trigger takes a subroutine (coderef) which called anytime the attribute is set

> <span id="page-34-0"></span>special: the value of 1 means to generate a (coderef) which calles the method  $trigger$   $\{attr_name\}$  (This is called attribute shortcut)

is required behavior description

ro defines the attribute is read only rw defined the attribute is read-/writable lazy defines the attribute is read only with a lazy initialization

required when set to a true value, attribute must be passed on instantiation

isa defines a subroutine (coderef) which is called to validate values to set

coerce defines a subroutine (coderef) which forces attribute values

trigger takes a subroutine (coderef) which called anytime the attribute is set

> <span id="page-35-0"></span>special: the value of 1 means to generate a (coderef) which calles the method  $trigger_{\{attr_name\}}$  (This is called attribute shortcut)

default subroutine (coderef) which is called to initialize an attribute
<span id="page-36-0"></span>builder takes a method name (string) which is called to initialize an attribute (supports attribute shortcut)

- builder takes a method name (string) which is called to initialize an attribute (supports attribute shortcut)
- <span id="page-37-0"></span>init arg Takes the name of the key to look for at instantiation time of the object. A common use of this is to make an underscored attribute have a non-underscored initialization name. undef means that passing the value in on instantiation is ignored.

- builder takes a method name (string) which is called to initialize an attribute (supports attribute shortcut)
- init arg Takes the name of the key to look for at instantiation time of the object. A common use of this is to make an underscored attribute have a non-underscored initialization name. undef means that passing the value in on instantiation is ignored.
- <span id="page-38-0"></span>clearer takes a method name (string) which will clear the attribute (supports attribute shortcut)

- builder takes a method name (string) which is called to initialize an attribute (supports attribute shortcut)
- init arg Takes the name of the key to look for at instantiation time of the object. A common use of this is to make an underscored attribute have a non-underscored initialization name. undef means that passing the value in on instantiation is ignored.
- clearer takes a method name (string) which will clear the attribute (supports attribute shortcut)
- <span id="page-39-0"></span>predicate takes a method name (string) which will return true if an attribute has a value (supports attribute shortcut)

### Methods in Moo

```
package System :: Image :: Update :: Role :: Async ;
use IO:: Async; use IO:: Async:: Loop;
use IO :: Async :: Timer :: Absolute ; use IO :: Async :: Timer :: Countdown ;
use Moo:: Role:
has loop => ( is => "lazy", predicate => 1 );
sub _build_loop { return IO:: Async:: Loop->new () }
sub wakeup_at \{ my (\$self, $when, $cb_method ) = 0;
    my $timer ;
    $self->loop->add ($time = 10::Async::Timer :Absolute->new(<br>time => $when
                   \Rightarrow $when.
         on_expire => sub { $self->$cb method },
    ));
    $timer ;
}
```
### Methods in Moo

```
package System :: Image :: Update :: Role :: Async ;
use IO:: Async; use IO:: Async:: Loop;
use IO :: Async :: Timer :: Absolute ; use IO :: Async :: Timer :: Countdown ;
use Moo:: Role:
has loop => ( is => "lazy", predicate => 1 );
sub _build_loop { return IO:: Async :: Loop->new () }
sub wakeup_at \{ my \in $self, $when, $cb_method \} = 0:
    my $timer ;
    $self->loop->add ($time = 10::Async::Timer :Absolute->new(<br>time => $when
                    \Rightarrow $when.
         on_expire => sub { $self->$cb method },
    ));
    $timer ;
}
```
<span id="page-41-0"></span>nothing like MooseX::Declare - pure Perl5 keywords are enough for plain methods

<span id="page-42-0"></span>Method modifiers are a convenient feature from the CLOS (Common Lisp Object System) world:

Method modifiers are a convenient feature from the CLOS (Common Lisp Object System) world:

before before method(s) => sub  $\{ \ldots \}$ 

<span id="page-43-0"></span>before is called before the method it is modifying. Its return value is totally ignored.

Method modifiers are a convenient feature from the CLOS (Common Lisp Object System) world:

```
before before method(s) => sub \{ \ldots \}before is called before the method it is modifying. Its return value
       is totally ignored.
 after after method(s) => sub \{ \ldots \}
```
<span id="page-44-0"></span>after is called after the method it is modifying. Its return value is totally ignored.

Method modifiers are a convenient feature from the CLOS (Common Lisp Object System) world:

```
before before method(s) => sub \{ \ldots \}before is called before the method it is modifying. Its return value
       is totally ignored.
 after after method(s) => sub \{ \ldots \}after is called after the method it is modifying. Its return value is
```
totally ignored.

```
around around method(s) => sub \{ \ldots \}
```
<span id="page-45-0"></span>around is called instead of the method it is modifying. The method you're overriding is passed as coderef in the first argument.

Method modifiers are a convenient feature from the CLOS (Common Lisp Object System) world:

```
before before method(s) => sub \{ \ldots \}before is called before the method it is modifying. Its return value
       is totally ignored.
 after after method(s) => sub \{ \ldots \}after is called after the method it is modifying. Its return value is
```
totally ignored.

```
around around method(s) => sub \{ \ldots \}
```
around is called instead of the method it is modifying. The method you're overriding is passed as coderef in the first argument.

```
- No support for super, override, inner or augment
```
<span id="page-47-0"></span>supersedes \$self->SUPER::foo(@ ) syntax

- supersedes \$self->SUPER::foo(@ ) syntax
- <span id="page-48-0"></span>• cleaner interface than SUPER

- o supersedes \$self->SUPER::foo(0\_) syntax
- cleaner interface than SUPER
- <span id="page-49-0"></span>• allows multiple modifiers in single namespace

- o supersedes \$self->SUPER::foo(0\_) syntax
- **o** cleaner interface than SUPER
- allows multiple modifiers in single namespace
- <span id="page-50-0"></span>• also possible from within roles and not restricted to inheritance

- supersedes \$self->SUPER::foo(0) syntax
- **o** cleaner interface than SUPER
- allows multiple modifiers in single namespace
- also possible from within roles and not restricted to inheritance
- <span id="page-51-0"></span>ensures that inherited methods invocation happens right (mostly - remember around)

```
package Update :: Status ;
```

```
use strict; use warnings; use Moo;
extends " System :: Image :: Update ";
around _build_config_prefix => sub { "sysimg_update" };
```

```
package Update :: Status ;
use strict; use warnings; use Moo;
extends " System :: Image :: Update ";
around _build_config_prefix => sub { "sysimg_update" };
```
<span id="page-53-0"></span>• captures control

```
package Update :: Status ;
use strict; use warnings; use Moo;
extends " System :: Image :: Update ";
around _build_config_prefix = > sub { " sysimg_update " };
```
- captures control
- <span id="page-54-0"></span>• receives responsibility

```
package Update :: Status ;
use strict; use warnings; use Moo;
extends " System :: Image :: Update ";
around _build_config_prefix => sub \{ "sysimg_update" \};
```
- captures control
- receives responsibility
- <span id="page-55-0"></span>• runtime of modified method completely eliminated

```
package System :: Image :: Update :: Role :: Scan ;
use strict; use warnings; use Moo:: Role;
around collect_savable_config => sub {my $next = shift
    my \text{next} = shift;<br>
mv \text{select} = shift:
                                    = shift:
    my %collect_savable_config = $self->$next(Q_);$self - > update_server eq $default_update_server or $collect_savable_config - >{
     ...
    $collect_savable_config
}
```

```
package System :: Image :: Update :: Role :: Scan ;
use strict; use warnings; use Moo:: Role;
around collect_savable_config => sub {my $next = shift
    my \text{next} = shift;<br>
mv \text{select} = shift:
                                    = shift:
    my %collect_savable_config = $self->$next(0_);$self - > update_server eq $default_update_server or $collect_savable_config - >{
     ...
    $collect_savable_config
}
```
<span id="page-57-0"></span>• modifies only required part

```
package System :: Image :: Update :: Role :: Scan ;
use strict; use warnings; use Moo:: Role;
around collect_savable_config => sub {my $next = shift
    my \text{next} = shift;<br>
mv \text{select} = shift:
                                    = shift:
    my %collect_savable_config = $self->$next(0_);$self - > update_server eq $default_update_server or $collect_savable_config - >{
     ...
    $collect_savable_config
}
```
- modifies only required part
- <span id="page-58-0"></span>**•** leaves most responsibility in modified method

```
package System :: Image :: Update :: Role :: Scan ;
use strict: use warnings: use Moo:: Role:
around collect_savable_config => sub {my $next = shift
    my \text{next} = shift;<br>
my \text{Sself} = shift:
                                    = shift:
    my $collect savable config = $self->$next (@);
    $self - > update_server eq $default_update_server or $collect_savable_config - >{
     ...
    $collect_savable_config
}
```
- modifies only required part
- **•** leaves most responsibility in modified method
- <span id="page-59-0"></span>runtime of modified method added to this method's runtime

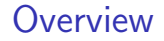

# <span id="page-60-0"></span>Part III

# [System::Image::Update](#page-60-0)

- - [Company](#page-61-0)
	- **•** [Application](#page-66-0)
- [Update Service](#page-72-0)
	- **[Self-Sustaining Daemon](#page-72-0)**
- [Middleware Interception](#page-91-0)
	- ["ReadOnly"](#page-91-0)
	- ["WriteBack"](#page-110-0)
- - **[Into Target Filesystem](#page-112-0)**
- **[Configuration file](#page-123-0)** 
	- [Distributions and Moo Initialization Glue](#page-123-0)

<span id="page-61-0"></span>[Company](#page-61-0)

## Rademacher Elektronik GmbH, Rhede

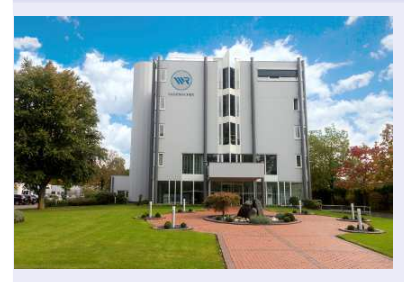

### [Company](#page-62-0)

## Rademacher Elektronik GmbH, Rhede

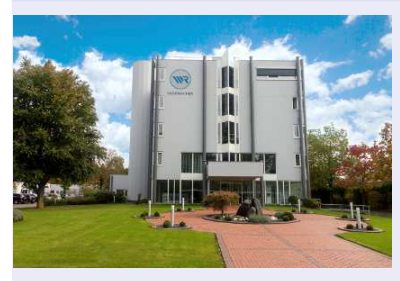

<span id="page-62-0"></span>**•** Successor of Guruplug based Homepilot 1

### Rademacher Elektronik GmbH, Rhede

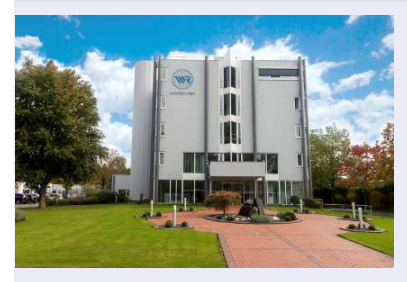

- **•** Successor of Guruplug based Homepilot 1
- <span id="page-63-0"></span>Full update abilities (including boot loader, kernel and system components)

[Company](#page-63-0)

### Rademacher Elektronik GmbH, Rhede

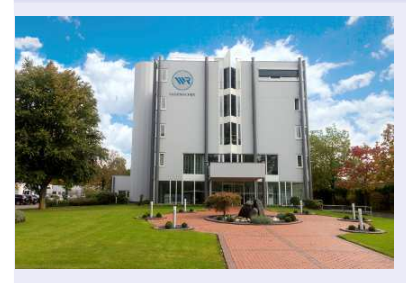

- Successor of Guruplug based Homepilot 1
- Full update abilities (including boot loader, kernel and system components)
- <span id="page-64-0"></span>Multimedia features (Mediaplayer with HDMI video and Coaxial audio)

[Company](#page-64-0)

### Rademacher Elektronik GmbH, Rhede

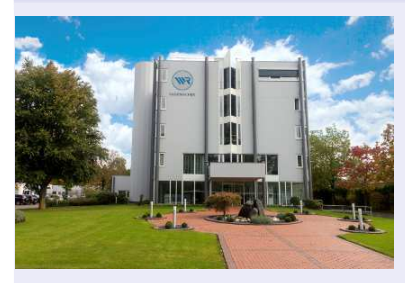

- Successor of Guruplug based Homepilot 1
- Full update abilities (including boot loader, kernel and system components)
- Multimedia features (Mediaplayer with HDMI video and Coaxial audio)
- <span id="page-65-0"></span>**• Closer Adoption to Rademacher** Way: Control from Hardware development until Customer Service

[Company](#page-65-0)

<span id="page-66-0"></span>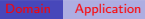

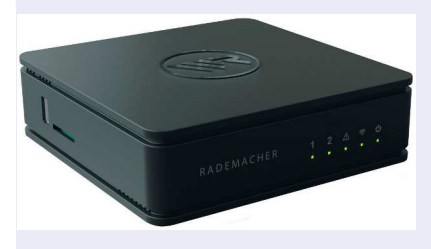

## HomePilot 2

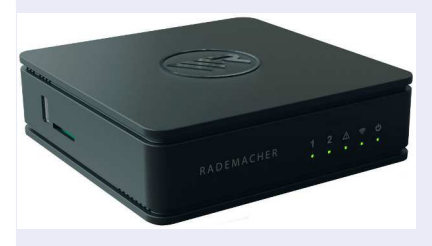

<span id="page-67-0"></span>• service console moved from PHP to Perl5, PSGI and Dancer

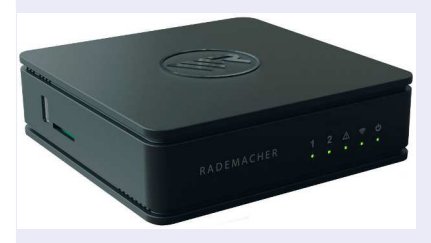

- service console moved from PHP to Perl5, PSGI and Dancer
- <span id="page-68-0"></span>system management and automation full Perl5 powered

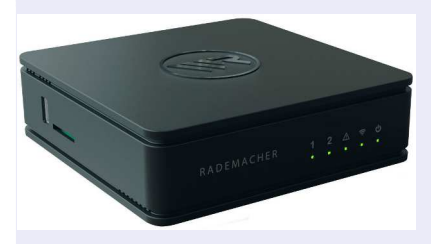

- **•** service console moved from PHP to Perl5, PSGI and Dancer
- system management and automation full Perl5 powered
- <span id="page-69-0"></span>• company infrastructure improved by Perl (eg. production of HP2)

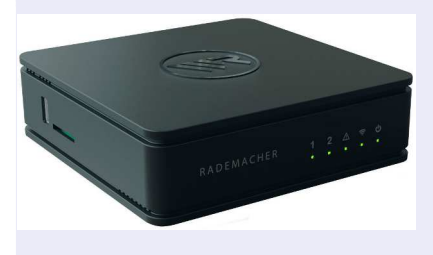

- **•** service console moved from PHP to Perl5, PSGI and Dancer
- system management and automation full Perl5 powered
- **•** company infrastructure improved by Perl (eg. production of HP2)
- <span id="page-70-0"></span> $\bullet$  PoC use Perl $6 +$  NativeCall to eliminate wrapper processes

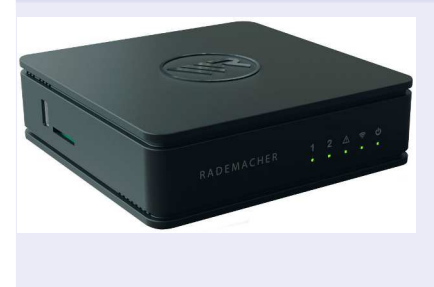

- **•** service console moved from PHP to Perl5, PSGI and Dancer
- system management and automation full Perl5 powered
- company infrastructure improved by Perl (eg. production of HP2)
- $\bullet$  PoC use Perl $6 +$  NativeCall to eliminate wrapper processes
- <span id="page-71-0"></span>• created Yocto CPAN Layer for cross compiling lot's of CPAN modules
<span id="page-72-0"></span>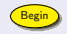

<span id="page-73-0"></span>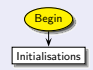

<span id="page-74-0"></span>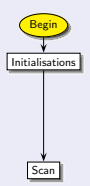

<span id="page-75-0"></span>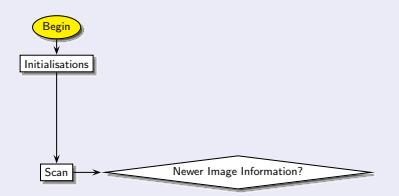

<span id="page-76-0"></span>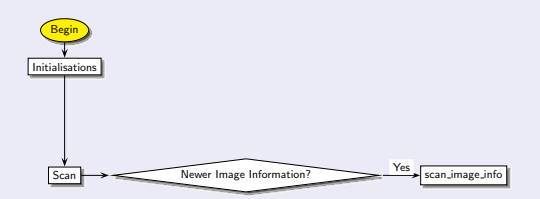

<span id="page-77-0"></span>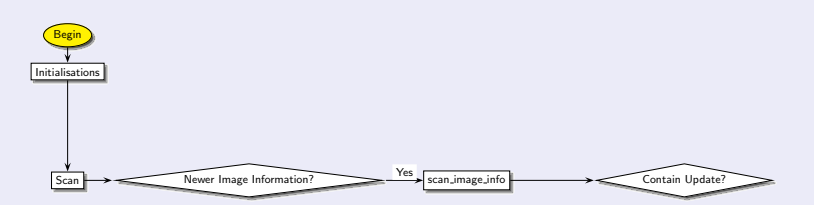

<span id="page-78-0"></span>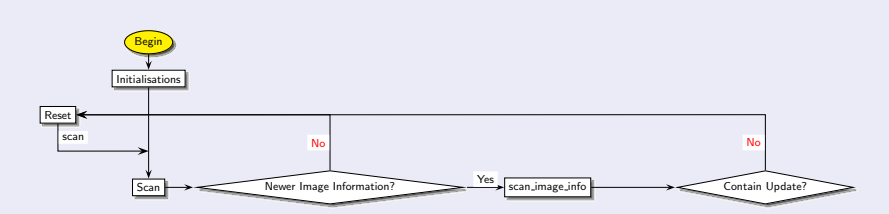

<span id="page-79-0"></span>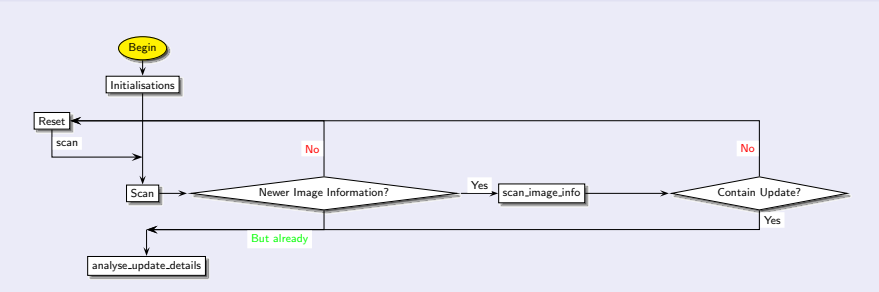

<span id="page-80-0"></span>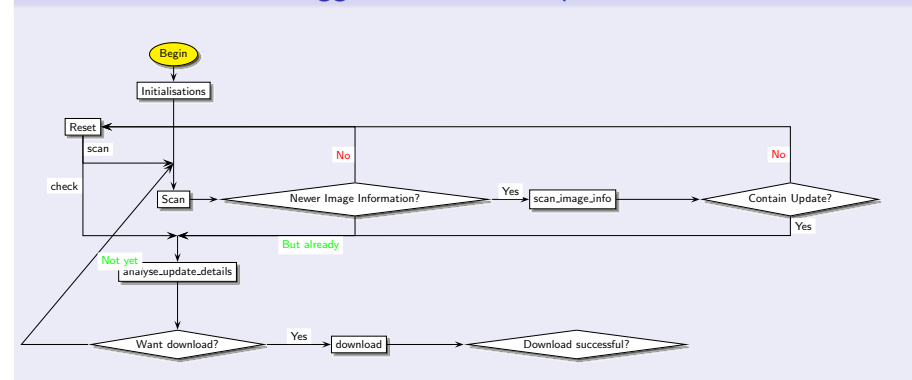

<span id="page-81-0"></span>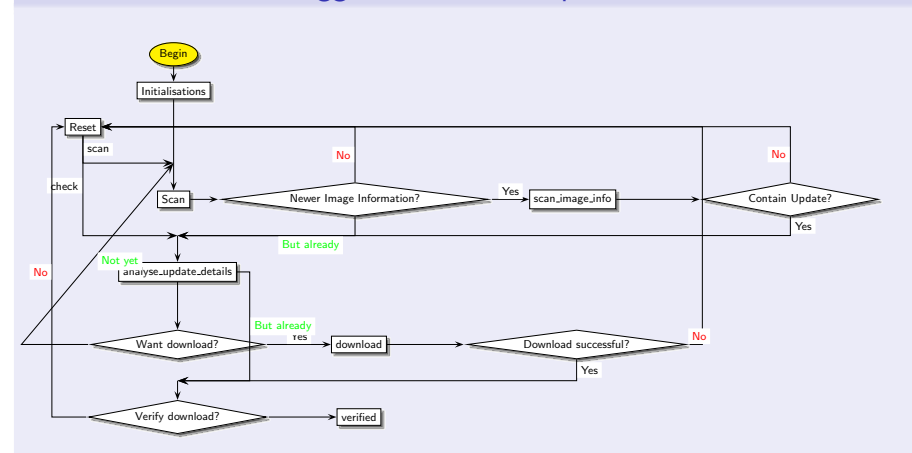

<span id="page-82-0"></span>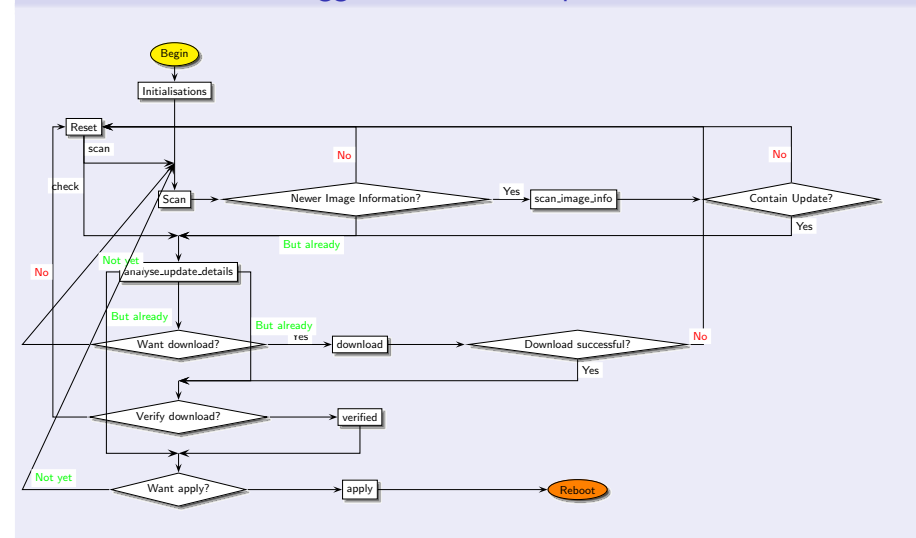

```
package System :: Image :: Update ;
use strict; use warnings; use Moo;
with "System:: Image:: Update:: Role:: Scan", "System:: Image:: Update:: Role:: Check",
has status => ( is => "rw", lazy => 1, builder => 1, predicate => 1,
    isa => sub { \_PACKAGE\_ -> can( \text{\$} [0] ) or die "Invalid status: \text{\$} [0]" }
);
sub _build_status { -f $_ [0] - > update_manifest ? " check " :
    $-[0] ->has_recent_update and -e $-[0] ->download_image ? "prove" : "scan";
}
```

```
package System :: Image :: Update ;
use strict; use warnings; use Moo;
with "System:: Image:: Update:: Role:: Scan", "System:: Image:: Update:: Role:: Check",
has status => ( is => "rw", lazy => 1, builder => 1, predicate => 1,
    isa => sub { \_PACKAGE\_ -> can( \text{\$} [0] ) or die "Invalid status: \text{\$} [0]" }
);
sub _build_status { -f $_ [0] - > update_manifest ? " check " :
    $-[0] ->has_recent_update and -e $-[0] ->download_image ? "prove" : "scan";
}
```
<span id="page-84-0"></span> $\bullet$  automatic recovering after down-state (power outage, Vodka party,  $\dots$ )

```
package System :: Image :: Update ;
use strict; use warnings; use Moo;
with "System:: Image:: Update:: Role:: Scan", "System:: Image:: Update:: Role:: Check",
has status => ( is => "rw", lazy => 1, builder => 1, predicate => 1,
    isa => sub { \_PACKAGE\_ -> can( \text{\$} [0] ) or die "Invalid status: \text{\$} [0]" }
);
sub _build_status { -f $_ [0] - > update_manifest ? " check " :
    $-[0] ->has_recent_update and -e $-[0] ->download_image ? "prove" : "scan";
}
```
- $\bullet$  automatic recovering after down-state (power outage, Vodka party,  $\dots$ )
- <span id="page-85-0"></span>• room for improvements like continue aborted download

```
package System :: Image :: Update ;
use strict; use warnings; use Moo;
with "System:: Image:: Update:: Role:: Scan", "System:: Image:: Update:: Role:: Check",
has status => ( is => "rw", lazy => 1, builder => 1, predicate => 1,
    isa => sub { \_PACKAGE\_ -> can( \text{\$} [0] ) or die "Invalid status: \text{\$} [0]" }
);
sub _build_status { -f $_ [0] - > update_manifest ? " check " :
    $-[0] ->has_recent_update and -e $-[0] ->download_image ? "prove" : "scan";
}
```
- $\bullet$  automatic recovering after down-state (power outage, Vodka party,  $\dots$ )
- room for improvements like continue aborted download
- <span id="page-86-0"></span>no direct path to "download" or "apply" to avoid mistakes

```
package System :: Image :: Update ;
use strict; use warnings; use Moo;
with "System:: Image:: Update:: Role:: Scan", "System:: Image:: Update:: Role:: Check",
has status \Rightarrow ( \cdots ):
around BUILDARGS \Rightarrow sub {
      my \texttt{shext} = \texttt{shift}; my \texttt{Sclass} = \texttt{shift}; my \texttt{Sparams} = \texttt{Sclass} - \texttt{Shext}(\mathbb{C}_-);
      $params - >{ status } and $params - >{ status } eq " apply "
          and $params - > { status} = "prove":
      $params - >{ status } and $params - >{ status } eq " prove "
          and $params ->{recent_update}
          and \frac{p}{p} = \frac{1}{p} = \frac{1}{p} = \frac{1}{p} = \frac{1}{p} = \frac{1}{p} = \frac{1}{p} = \frac{1}{p} = \frac{1}{p} = \frac{1}{p} = \frac{1}{p} = \frac{1}{p} = \frac{1}{p} = \frac{1}{p} = \frac{1}{p} = \frac{1}{p} = \frac{1}{p} = \frac{1}{p} = $params ;
};
```

```
package System :: Image :: Update ;
use strict; use warnings; use Moo;
with "System:: Image:: Update:: Role:: Scan", "System:: Image:: Update:: Role:: Check",
has status \Rightarrow ( \cdots ):
around BUILDARGS \Rightarrow sub {
      my \texttt{shext} = \texttt{shift}; my \texttt{Sclass} = \texttt{shift}; my \texttt{Sparams} = \texttt{Sclass} - \texttt{Shext}(\mathbb{C}_-);
      $params - >{ status } and $params - >{ status } eq " apply "
          and $params - > { status} = "prove":
      $params - >{ status } and $params - >{ status } eq " prove "
          and $params ->{recent_update}
          and \frac{p}{p} = \frac{1}{p} = \frac{1}{p} = \frac{1}{p} = \frac{1}{p} = \frac{1}{p} = \frac{1}{p} = \frac{1}{p} = \frac{1}{p} = \frac{1}{p} = \frac{1}{p} = \frac{1}{p} = \frac{1}{p} = \frac{1}{p} = \frac{1}{p} = \frac{1}{p} = \frac{1}{p} = \frac{1}{p} = $params ;
};
```
<span id="page-88-0"></span>● toggleable are "download" and "prove"

```
package System :: Image :: Update ;
use strict; use warnings; use Moo;
with "System:: Image:: Update:: Role:: Scan", "System:: Image:: Update:: Role:: Check",
has status \Rightarrow ( ... );
around BUILDARGS \Rightarrow sub {
      my \texttt{shext} = \texttt{shift}; my \texttt{Sclass} = \texttt{shift}; my \texttt{Sparams} = \texttt{Sclass} - \texttt{Shext}(\mathbb{C}_-);
      $params - >{ status } and $params - >{ status } eq " apply "
          and $params - > { status} = "prove":
      $params - >{ status } and $params - >{ status } eq " prove "
          and $params ->{recent_update}
          and \frac{p}{p} = \frac{1}{p} = \frac{1}{p} = \frac{1}{p} = \frac{1}{p} = \frac{1}{p} = \frac{1}{p} = \frac{1}{p} = \frac{1}{p} = \frac{1}{p} = \frac{1}{p} = \frac{1}{p} = \frac{1}{p} = \frac{1}{p} = \frac{1}{p} = \frac{1}{p} = \frac{1}{p} = \frac{1}{p} = $params ;
};
```
● toggleable are "download" and "prove"

<span id="page-89-0"></span>"apply" is protected by "prove" to ensure no corrupted image is applied

```
package System :: Image :: Update ;
use strict; use warnings; use Moo;
with "System:: Image:: Update:: Role:: Scan", "System:: Image:: Update:: Role:: Check",
has status \Rightarrow ( ... );
around BUILDARGS \Rightarrow sub {
      my \texttt{shext} = \texttt{shift}; my \texttt{Sclass} = \texttt{shift}; my \texttt{Sparams} = \texttt{Sclass} - \texttt{Shext}(\mathbb{C}_-);
      $params - >{ status } and $params - >{ status } eq " apply "
          and $params - > { status} = "prove":
      $params - >{ status } and $params - >{ status } eq " prove "
          and $params ->{recent_update}
          and \frac{p}{p} = \frac{1}{p} = \frac{1}{p} = \frac{1}{p} = \frac{1}{p} = \frac{1}{p} = \frac{1}{p} = \frac{1}{p} = \frac{1}{p} = \frac{1}{p} = \frac{1}{p} = \frac{1}{p} = \frac{1}{p} = \frac{1}{p} = \frac{1}{p} = \frac{1}{p} = \frac{1}{p} = \frac{1}{p} = $params ;
};
```
● toggleable are "download" and "prove"

- "apply" is protected by "prove" to ensure no corrupted image is applied
- <span id="page-90-0"></span>**•** protection needs to be improved before releasing to wildlife

```
package Update :: Status ;
use strict; use warnings; use Moo;
extends " System :: Image :: Update ";
around _trigger_recent_update => sub \{\};
around BUILDARGS \Rightarrow sub {
      my n \neq 0; n \neq 0; n \neq 0; n \neq 0; n \neq 0; n \neq 0; n \neq 0; n \neq 0; n \neq 0; n \neq 0; n \neq 0; n \neq 0; n \neq 0; n \neq 0; n \neq 0; n \neq 0; n \neq 0; n \neq 0; n \neq 0; n \neq 0; n \neq 0; n \neq 0exists $params ->{status} and delete $params ->{status};
      $params ;
};
```

```
package Update :: Status ;
use strict; use warnings; use Moo;
extends " System :: Image :: Update ";
around \lfloortrigger _recent_update => sub {};
around BUILDARGS \Rightarrow sub {
    my \mathfrak{A}_kext = shift; my \text{\$class = shift; m$ years = $class - \$next(0_);exists $params ->{status} and delete $params ->{status};
    $params ;
};
```
<span id="page-92-0"></span>derive from "System::Image::Update" to get the real world picture

```
package Update :: Status ;
use strict; use warnings; use Moo;
extends " System :: Image :: Update ";
around _trigger_recent_update => sub \{\};
around BUILDARGS \Rightarrow sub {
     my \texttt{shext} = \texttt{shift}; my \texttt{Sclass} = \texttt{shift}; my \texttt{Sparams} = \texttt{Sclass} - \texttt{Shext}(\mathbb{C}_-);
     exists $params ->{status} and delete $params ->{status};
     $params ;
};
```
<span id="page-93-0"></span>**o** derive from "System::Image::Update" to get the real world picture • ensure no construction argument wastes the self-diagnostics

```
package Update :: Status ;
use strict; use warnings; use Moo;
extends " System :: Image :: Update ";
around _trigger_recent_update => sub {};
around BUILDARGS \approx sub {
     my \text{max} = \frac{s}{s} = \text{shift}; my \text{Elass} = \text{shift}; my \text{Sparams} = \text{Elass -} \text{Spec}(\mathbb{C}).exists \pq rams ->{status} and delete \pn{params -> \{ status \}};
     $params ;
};
```
- **o** derive from "System::Image::Update" to get the real world picture
- $\bullet$  ensure no construction argument wastes the self-diagnostics
- <span id="page-94-0"></span>**•** prevent automatism starts when recent update is found

```
package Update :: Status ;
use strict; use warnings; use Moo;
extends " System :: Image :: Update ";
around _trigger_recent_update => sub \{\};
around BUILDARGS \Rightarrow sub {
     my \texttt{shext} = \texttt{shift}; my \texttt{Sclass} = \texttt{shift}; my \texttt{Sparams} = \texttt{Sclass} - \texttt{Shext}(\mathbb{C}_-);
     exists $params->{status} and delete $params->{status};
     $params ;
};
```
- **•** derive from "System::Image::Update" to get the real world picture
- **•** ensure no construction argument wastes the self-diagnostics
- <span id="page-95-0"></span>**•** prevent automatism starts when recent update is found

# What information?

```
package Update :: Status ;
use strict; use warnings; use Moo;
extends " System :: Image :: Update ";
around\_build\_config\_prefix => sub { "sysimg_update" };
around _trigger_recent_update => sub \{\};
around BUILDARGS \Rightarrow sub {
    my $next = shift; my $class = shift; my $params = $class - \$next(Q_);exists $params->{status} and delete $params->{status};
    $params ;
};
```

```
package Update :: Status ;
use strict; use warnings; use Moo;
extends " System :: Image :: Update ";
around\_build\_config\_prefix => sub { "sysimg_update" };
around\_trigger\_recent\_update => sub {};
around BUILDARGS \geq sub {
    my $next = shift \nightharpoonup w 3class = shift; my $params = $class - $max(0_);exists $params->{status} and delete $params->{status};
    $params ;
};
  o default builder guesses ''config prefix'' from $0
```

```
package Update :: Status ;
use strict; use warnings; use Moo;
extends " System :: Image :: Update ";
around _build config_prefix => sub { "sysimg_update" };
around _trigger_recent_update => \text{sub}/\{\};
around BUILDARGS \Rightarrow sub {
    my $next = shift; my $class->$next(Q_);exists $params->{status} and delete $params->{status};
    $params ;
};
```
o default builder guesses ''config\_prefix'' from \$0

<span id="page-98-0"></span>o override with \$0 from the daemon

```
package hp2sm ;
use strict; use warnings; use Dancer2 ': syntax'; ...; use Update:: Status;
get '/status' => sub {
    my $us = Update :: Status - > new ;
    my $status = " idle ";
    $us - > has _recent_update and $status = " available ";
    $us - > stat us eq " prove " and $status = " downloading ";
    $us - > has_recent_update and -f $us - > download_image
      and sus - > download sums - >{ size } == stat ( sus - > download image ) - > size
      and $status = "proved";
    my $pl = get_process\_stats();
    firstval { p1->process_name ($) = " / flash-device/ } ( 0 . . ) p1->entries()and $status = "applying";};
```

```
package hp2sm ;
use strict; use warnings; use Dancer2 ': syntax'; ...; use Update:: Status;
get \prime/ status ' => sub {
    my $us = Update :: Status - > new ;
    my $status = " idle ";
    $us - > has _recent_update and $status = " available ";
    sus ->status eq "prove" and sstatus = "downloading";
    $us - > has_recent_update and -f $us - > download_image
       and sus - > download sums - >{ size } == stat ( sus - > download image ) - > size
       and $status = "proved";my $pl = get_pr\sigmacess\_stats();
    firstval { \phi<sup>2</sup> -> process_name (\phi) = \check{ } /flash-device/ } (0... \phi<sup>1</sup> -> entries ()
       and \$stats = "applying";};
```
<span id="page-100-0"></span>Load and guess current status of "System::Image::Update" instance

```
package hp2sm ;
use strict; use warnings; use Dancer2 ': syntax'; ...; use Update:: Status;
get \prime/ status ' => sub {
    my $us = Update :: Status - > new ;
    my $status = " idle ";
    sus ->has_recent_update and sstatus = "available";
    s_{us} ->status e_{a} " prove" and s_{status} = "downloading";
    $us - > has_recent_update and -f $us - > download_image
       and sus - > dbwnload sums \{- > \{ size \} = state ( sus - > download image ) - > sizeand \text{statu}_s = \text{''proved''};my $pl = gelt_process_sstats();
    firstval \{|\$pl - > process_name($_) = \gamma /flash-device/ } (0.. $pl->entries()
      and \text{stat} = "applying";
};
```

```
package hp2sm ;
use strict; use warnings; use Dancer2 ': syntax'; ...; use Update:: Status;
get \prime/ status ' => sub {
    my $us = Update :: Status - > new ;
    my $status = " idle ";
    sus ->has_recent_update and sstatus = "available";
    s_{us} ->status e^{a} " prove" and s_{status} = "downloading";
    $us - > has_recent_update and -f $us - > download_image
       and us \rightarrow do wnload sums \rightarrow { size } == stat ( sus -> download image ) -> size
       and \$sta\% = "proved";
    my $pl = ge^{th} process_stats();
    firstval \{ \sqrt{\pi} \>process_name($_) = \pi /flash-device/ } (0.. $pl->entries()
       and \text{stdtus} = \text{``applying''};};
```

```
package hp2sm ;
use strict; use warnings; use Dancer2 ': syntax'; ...; use Update:: Status;
get '/status' => sub {
    my $us = Update :: Status - > new ;
    my $status = " idle ";
    sus ->has_recent_update and sstatus = "available";
    sus -> status eq " prove" and sstatus = \wedge downloading";
    $us - > has_recent_update and -f $us - > download_image
      and us \ >download_sums ->{size} == stat ($us ->download_image ) ->size
      and \$sta\% = "proved";
    my $pl = ge^{th} process_stats();
    firstval \{\sqrt{\$p} > process_name ($_) = \frac{p}{\sqrt{p}} /flash-device / } ( 0 .. $pl->entries ()
      and \text{stdtus} = \text{``applying''};};
```

```
package hp2sm ;
use strict; use warnings; use Dancer2 ': syntax'; ...; use Update:: Status;
get '/status' => sub {
    my $us = Update :: Status - > new ;
    my $status = " idle ";
    sus ->has_recent_update and sstatus = "available";
    sus -> status eq " prove" and sstatus = \wedge downloading";
    $us - > has_recent_update and -f $us - > download_image
      and us \ >download_sums ->{size} == stat ($us ->download_image ) ->size
      and \$sta\% = "proved";
    my $pl = ge^{th} process_stats();
    firstval \{ \sqrt{\pi} \>process_name($_) = \sqrt{\pi} /flash-device/ } (0.. $pl->entries()
      and \text{std}tus = \text{``applying''};};
```

```
package hp2sm ;
use strict; use warnings; use Dancer2 ': syntax'; ...; use Update:: Status;
get \prime/ status ' => sub {
      my $us = Update :: Status - > new ;
      my $status = " idle ";
      $us - > has _recent_update and $status = " available ";
      $us - > stat us eq " prove " and $status = " downloading ";
      $us - > has_recent_update and -f $us - > download_image
          and sus - > download sums - >{ size } == stat ( sus - > download image ) - > size
          and $status = "proved";
      my $pl = get_prq cess_{stats}():
      firstval \bar{\text{ }} \bar{\text{ }} \bar{\textand \text{\$status} \neq \text{``applying''};};
```
- Load and guess current status of "System:: Image: : Update" instance  $\bullet$  start with "idle" and prove from earliest to latest
- <span id="page-105-0"></span>better status overrides earlier measures - ''prove'' implies has recent update

```
package hp2sm ;
use strict; use warnings; use Dancer2 ': syntax'; ...; use Update:: Status;
get '/ status ' => sub {
    my $us = Update :: Status - > new ;
     my $status = " idle ";
     $us - > has _recent_update and $status = " available ";
     $us - > stat us eq " prove " and $status = " downloading ";
     $us - > has_recent_update and -f $us - > download_image
       and us->download_sums->{size} == stat (sus->download_image)->size
       and $status = "proved";
     my p1 = get_pr\phi\text{cess\_stats} ();<br>firstval { p1 - \rho\text{process_name} ($_)
                                                 /flash-device/ } ( 0 .. $pl -> entries ()
       and \text{\$status} \neq \text{``applying''};};
```
- Load and guess current status of "System::Image::Update" instance  $\bullet$  start with "idle" and prove from earliest to latest
- <span id="page-106-0"></span>better status overrides earlier measures - ''prove'' implies has recent update

```
package hp2sm ;
use strict; use warnings; use Dancer2 ': syntax'; ...; use Update:: Status;
get '/ status ' => sub {
    my $us = Update :: Status - > new ;
    my $status = " idle ";
    $us - > has _recent_update and $status = " available ";
    $us->status eq " prove" and $status = "downloading";
    $us - > has_recent_update and -f $us - > download_image
       and \{u\} > download_sums ->{size} == \inttat (\intus -> download_image ) -> size
       and s_{\text{data}} = "proved";my p1 = \text{get\_pr} dess_stats();<br>firstval { p1 - \text{process_name} ($) }
                                                /flash-device/ } ( 0 .. $pl -> entries ()
       and \int \frac{1}{\sqrt{1-\frac{1}{n}}} applying";
};
  • Load and guess current status of "System::Image::Update" instance
  \bullet start with "idle" and prove from earliest to latest
  • better status overrides earlier measures - ''prove'' implies
     has recent update
```
#### Middleware Delivery Center

```
package hp2sm ;
use strict; use warnings; use Dancer2 ': syntax'; ...; use Update:: Status;
get '/ status ' => sub {
    my $us = Update :: Status - > new ;
    my $status = " idle ";
    $us - > has _recent_update and $status = " available ";
    $us - > stat us eq " prove " and $status = " downloading ";
    $us - > has_recent_update and -f $us - > download_image
      and sus - > download sums - >{ size } == stat ( sus - > download image ) - > size
      and $status = "proved";
    my $pl = get_process\_stats();
    firstval { p1->process_name (= /flash-device / } ( 0 .. p1->entries )
      and $status = "applying";};
```
- Load and guess current status of "System:: Image:: Update" instance
- start with "idle" and prove from earliest to latest
- better status overrides earlier measures ''prove'' implies  $has$   $r$  ecent update
- <span id="page-108-0"></span>• ''apply'' is currently done by an external process

#### Middleware Delivery Center

```
package hp2sm ;
use strict; use warnings; use Dancer2 ': syntax'; ...; use Update:: Status;
get '/ status ' => sub {
    my $us = Update :: Status - > new ;
    my $status = " idle ";
    $us - > has _recent_update and $status = " available ";
    $us->status eq "prove" and $status = "downloading";
    $us - > has_recent_update and -f $us - > download_image
      and sus - > download sums - >{ size } == stat ( sus - > download image ) - > size
      and $status = "proved";
    my $pl = get_process\_stats();
    firstval \overline{N} $pl ->process_name($_) = ^{\circ} /flash-device/ } (0.. $pl ->entries()
      and status = "applying";};
```
- Load and guess current status of "System:: Image:: Update" instance
- start with "idle" and prove from earliest to latest
- better status overrides earlier measures ''prove'' implies has recent update
- ''apply'' is currently done by an external process
- <span id="page-109-0"></span>use Unix::Statgrab to grep for processes

#### Middleware Strikes Back

```
package hp2sm ;
use strict; use warnings; use Dancer2 ': syntax'; ...; use Update:: Status;
put \prime/status/downloading ' => sub {
    my us = Update:: Status ->new();
    $us->has_recent_update or return $json->encode( { result => "n/a" } );
    s_{us} ->status ("download"): s_{us} ->save_config:
    system ("svc -t /etc/daemontools/service/sysimg_update/");
    return $json->encode( { result => "ok" } );
};
```
#### Middleware Strikes Back

```
package hp2sm ;
use strict; use warnings; use Dancer2 ': syntax'; ...; use Update:: Status;
put \prime/status/downloading ' => sub {
    my fus = Update::Status - \text{new}();
    $us->has_recent_update or return $json->encode( { result => "n/a" } );
    s_{us} ->status ("download"): s_{us} ->save_config:
    system ("svc -t /etc/daemontools/service/sysimg_update/");
    return $ison -\text{?encode} ( \{ result => "ok" } \};};
```
#### Middleware Information Boosted Persistency

```
package Update :: Status ;
use strict; use warnings; use Moo;
extends " System :: Image :: Update ";
around collect savable config => sub {
      my n \neq 0; n \neq 0; n \neq 0; n \neq 0; n \neq 0; n \neq 0; n \neq 0; n \neq 0; n \neq 0; n \neq 0; n \neq 0; n \neq 0; n \neq 0; n \neq 0; n \neq 0; n \neq 0; n \neq 0; n \neq 0; n \neq 0; n \neq 0; n \neq 0; n \neq 0$self - > has_status and $save_cfg - > {status} = $self - > status;$self - > has_download_file
         and $save_cfg - > {download_file} = $self - > {download_file}$save_cfg ; };
```

```
DESCRIPTION = "System:: Image:: Update helps managing updates of OS images
SRC URI = "git ://github.com/rehsack/System-Image-Update.git ; rev=646 fa928.
             file :// run file :// sysimg_update . json "
RDEPENDS_$ { PN } += " archive - peek - libarchive - perl crypt - ripemd160 - perl "
RDEPENDS_$ { PN } += " datetime - format - strptime - perl "
RDEPENDS_{B} {}_{p} += "log - any - adapter - dispatch - per1"
RDEPENDS_$ { PN } += " file - configdir - system - image - update - perl "
RDEPENDS $ { PN } += " moo - perl moox - configfromfile - perl moox - log - any - perl"
RDEPENDS_$ { PN } += " moox - options - perl net - async - http - perl "
RDEPENDS_$ { PN } += " digest - md5 - perl digest - md6 - perl "
RDEPENDS_$ { PN } += " digest - sha - perl digest - sha3 - perl "
RDEPENDS $ { PN } += " daemontools system - image"
S = "S\{WORMDIR\}/eit"BBCLASSEXTEND = " native "
inherit cpan
do_configure_append () {
    oe_runmake manifest
}
```

```
DESCRIPTION = "System:: Image:: Update helps managing updates of OS images
SRC\_URL = "git://github.com/rehsack/System-Image-Update.git;rev=646fa928.
              file :// run file :// sysimg_update . json "
RDEPENDS $fPN} += "archive-peek-libarchive-perl crypt-ripemd160-perl"
RDEPEND \mathbf{\hat{s}} \{PN\} += "datetime-format-strptime-perl"
RDEPEND<sup>0</sup><sub>2</sub> $PNP += "log - any - adapter - dispatch - per1"
RDEPENDs\ \uparrow \uparrow \uparrow \uparrow \uparrow \uparrow \uparrow \uparrow \downarrow \uparrow \uparrow \uparrow \uparrow \uparrow \uparrow \uparrow \uparrow \uparrow \uparrow \uparrow \uparrow \uparrow \uparrow \uparrow \uparrow \uparrow \uparrow \uparrow \uparrow \uparrow \uparrow \uparrow \uparrow \uparrow \uparrow \RDEPENDS\${PN } += "moo-perl moox-configfromfile-perl moox-log-any-perl"
RDEPENDS\${PN} += "moox-options-perl net-async-http-perl"
RDEPENDS \frac{1}{2} f PN } += "digest - md5 - perl digest - md6 - perl "
RDEPENDS_S \ PNP + = "digest - sha - per1 digest - sha3 - per1"RDEPENDS $NPN += "daemontools system-image"
S = "$\{WORK\}IR\} /git"
BBCLASSEXTEND = "native"inherit cpan
do_configure_append () {
     oe runmake manifest
}
```
<span id="page-113-0"></span> $\bullet$  typical package stuff  $\dots$ ,

<span id="page-114-0"></span>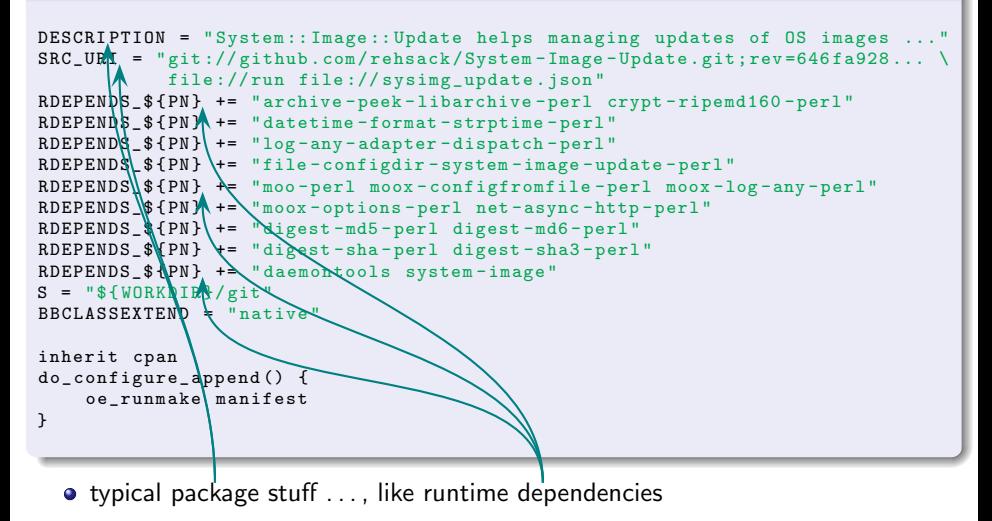

```
DESCRIPTION = "System:: Image:: Update helps managing updates of OS images
SRC URI = "git ://github.com/rehsack/System-Image-Update.git:rev=646 fa928.
             file :// run file :// sysimg_update . json "
RDEPENDS_$ { PN } += " archive - peek - libarchive - perl crypt - ripemd160 - perl "
RDEPENDS_$ { PN } += " datetime - format - strptime - perl "
RDEPENDS_{B} {}_{p} += "log - any - adapter - dispatch - per1"
RDEPENDS_$ { PN } += " file - configdir - system - image - update - perl "
RDEPENDS $ { PN } += " moo - perl moox - configfromfile - perl moox - log - any - perl"
RDEPENDS_$ { PN } += " moox - options - perl net - async - http - perl "
RDEPENDS_$ { PN } += " digest - md5 - perl digest - md6 - perl "
RDEPENDS_$ { PN } += " digest - sha - perl digest - sha3 - perl "
RDEPENDS_${PN} += "daemontools system-image"
S = "S\{WORMDIR\}/eit"BBCLASSEXTEND = Nnative"inherit cpan
do_{\text{configure\_append}}()oe runmake manifest
}
  • typical package stuff \therefore, like runtime dependencies
```
- <span id="page-115-0"></span>
- **•** git checkouts need adoption of source path

```
DESCRIPTION = "System:: Image:: Update helps managing updates of OS images
SRC URI = "git ://github.com/rehsack/System-Image-Update.git:rev=646 fa928.
             file :// run file :// sysimg_update . json "
RDEPENDS_$ { PN } += " archive - peek - libarchive - perl crypt - ripemd160 - perl "
RDEPENDS_$ { PN } += " datetime - format - strptime - perl "
RDEPENDS_{B} {}_{p} += "log - any - adapter - dispatch - per1"
RDEPENDS_$ { PN } += " file - configdir - system - image - update - perl "
RDEPENDS $ { PN } += " moo - perl moox - configfromfile - perl moox - log - any - perl"
RDEPENDS_$ { PN } += " moox - options - perl net - async - http - perl "
RDEPENDS_$ { PN } += " digest - md5 - perl digest - md6 - perl "
RDEPENDS_$ { PN } += " digest - sha - perl digest - sha3 - perl "
RDEPENDS_${PN} += "daemontools system-image"
S = "S\{WORMDIR\}/eit"BBCLASSEXTEND = " native "
inherit cpan
do_{\text{conf}}igure_append () {
    oe runmake manifest
}
```
- typical package stuff ..., like runtime dependencies
- **o** git checkouts need adoption of source path
- <span id="page-116-0"></span>• build as any cpan package is built, but allow native packages and create missing MANIFEST

```
DESCRIPTION = "System:: Image:: Update helps managing updates of OS images
SRC URI = "git ://github.com/rehsack/System-Image-Update.git:rev=646 fa928.
            file :// run file :// sysimg_update . json "
RDEPENDS_$ { PN } += " archive - peek - libarchive - perl crypt - ripemd160 - perl "
RDEPENDS_$ { PN } += " datetime - format - strptime - perl "
RDEPENDS_{B} {}_{p} += "log - any - adapter - dispatch - per1"
RDEPENDS_$ { PN } += " file - configdir - system - image - update - perl "
RDEPENDS $ { PN } += " moo - perl moox - configfromfile - perl moox - log - any - perl"
RDEPENDS_$ { PN } += " moox - options - perl net - async - http - perl "
RDEPENDS_$ { PN } += " digest - md5 - perl digest - md6 - perl "
RDEPENDS_$ { PN } += " digest - sha - perl digest - sha3 - perl "
RDEPENDS_${PN} += "daemontools system-image"
S = "S\{WORMDIR\}/eit"BBCLASSEXTEND = " native "
inherit cpan
do_{\text{conf}}igure_append () {
    oe runmake manifest
}
  \bullet typical package stuff ..., like runtime dependencies
  o git checkouts need adoption of source path
  \bullet build as any cpan package is built, but allow native packages and create
```
<span id="page-117-0"></span>missing MANIFEST

```
SERVICE_ROOT = "${ sysconfdir }/ daemontools / service "
SYSUPDT_SERVICE_ DIR = "${ SERVICE_ROOT }/ sysimg_update "
do_install_append () {
    install -d -m 755 ${D}${sysconfdir}
    install -m 0644 ${ WORKDIR }/ sysimg_update . json ${ D }${ sysconfdir }
    install -d ${D}${SYSUPDT_SERVICE_DIR}
    install -m 0755 ${WORKDIR}/run ${D}${SYSUPDT_SERVICE_DIR}/run
}
FILES $ {P}N += "$ $ sysconfdir }"
```

```
SERVICE_ROOT = "${ sysconfdir }/ daemontools / service "
SYSUPDT_SERVICE_ DIR = "${ SERVICE_ROOT }/ sysimg_update "
do install append () {
    install -d -m 755 $D ${D}${ sysconfdir }
    install -m 0644 ${ WORKDIR }/ sysimg_update . json ${ D }${ sysconfdir }
    install -d $\{\frac{1}{2} }$ \{ SYSUPDT_SERVICE_DIR }
    install -m 0755 ${WORKDIR}/run ${D}${SYSUPDT_SERVICE_DIR}/run
}
FILES $fPN += "$f sysconfdir }"
```
<span id="page-119-0"></span>• define location of startup scripts

```
SERVICE_ROOT = "${ sysconfdir }/ daemontools / service "
SYSUPDT_SERVICE_ DIR = "${ SERVICE_ROOT }/ sysimg_update "
do_install_append () {
    install -d -m 755 $D ${D}${ sysconfdir }
    install -m 0644 ${ WORKDIR }/ sysimg_update . json ${ D }${ sysconfdir }
    install -d $\{\frac{1}{2} }$ \{ SYSUPDT_SERVICE_DIR }
    install -m 0755 ${ WORKDIR }/ run ${ D }${ SYSUPDT_SERVICE_DIR }/ run
}<br>FILES_${PN} += "${&ysconfdir}"
```
<span id="page-120-0"></span>o define location of startup scripts and install to there

```
SERVICE_ROOT = "${ sysconfdir }/ daemontools / service "
SYSUPDT_SERVICE_ DIR = "${ SERVICE_ROOT }/ sysimg_update "
do_install_append () {
    install -d -m 755 ${D}${sysconfdir}
    install -m 0644 ${ WORKDIR }/ sysimg_update . json ${ D }${ sysconfdir }
    install -d $D $${S Y S U P D T_S Z R V I C E D I R}
    install -m 0755 ${ WORKDIR }/ run ${ D }${ SYSUPDT_SERVICE_DIR }/ run
}
FILES $ { PN } += "$ { sysconfdir } "
```
**o** define location of startup scripts and install to there

<span id="page-121-0"></span>• install configuration file

```
SERVICE_ROOT = "${ sysconfdir }/ daemontools / service "
SYSUPDT_SERVICE_ DIR = "${ SERVICE_ROOT }/ sysimg_update "
do_install_append () {
    install -d -m 755 ${D}${sysconfdir}
    install -m 0644 ${ WORKDIR }/ sysimg_update . json ${ D }${ sysconfdir }
    install -d ${D}${SYSUPDT_SERVICE DIR}
    install -m 0755 ${WORKDIR}/run ${D}${SYSUPDT_SERVICE_DIR}/run
}
FILES $ {P}N += "$ $ sysconfdir }"
```
- o define location of startup scripts and install to there
- install configuration file
- <span id="page-122-0"></span> $\bullet$  tell bitbake to put files from  $\frac{1}{2}$  sysconfdir into package

```
sysimg_update.json
```

```
{
    " log_adapter " : [
         " Dispatch ",
         " outputs ", [
             [ " File ", " min_level ", " debug ", " filename ",
                "/var/log/sysimg_update.log", "newline", 1, "mode", ">>" ],
              [ " File ", " min_level ", " error ", " filename ",
                " / var / log / sysimg_update . error ", " newline ", 1 , " mode ", " >>" ] ,
              [ "Screen", "min_level", "notice", "newline", 1, "stderr", 1 ]
         ]
    \mathbf{1},
    " update_manifest_dirname " : " / rwmedia / update / ",
    "http_user" : "b01f..."
}
```

```
sysimg update.json
```

```
{
    " log_adapter " : [
        " Dispatch ",
        " outputs ", [
             [ "File", "min_level", "debug", "filename",
               "/var/log/sysimg_update.log", "newline", 1, "mode", ">>" ],
             [ " File ", " min_level ", " error ", " filename ",
               ''/var/log/sysimg_update.error", "newline", 1, "mode", ">>" ].
             [ "Screen", "min_level", "notice", "newline", 1, "stderr", 1 ]
        ]
    \overline{1}.
    " update_manifest_dirname " : " / rwmedia / update / ",
    "http_user" : "b01f..."}
```
<span id="page-124-0"></span>• Provides settings for Log:: Any (mind \_trigger\_log\_adapter in System::Image::Update::Role::Logging consuming MooX::Log::Any)

```
sysimg update.json
```

```
{
    " log_adapter " : [
         " Dispatch ",
         " outputs ", [
             [ " File ", " min_level ", " debug ", " filename ",
                "/var/log/sysimg_update.log", "newline", 1, "mode", ">>" ],
             [ " File ", " min_level ", " error ", " filename ",
                ''/var/log/sysimg_update.error", "newline", 1, "mode", ">>" ].
             [ "Screen", "min_level", "notice", "newline", 1, "stderr", 1 ]
         ]
    \overline{1} .
    " update_manifest_dirname " : " / rwmedia / update / ",
    " http_user " : " b01f ... "
}
```
- Provides settings for Log:: Any (mind \_trigger\_log\_adapter in System::Image::Update::Role::Logging consuming MooX::Log::Any)
- <span id="page-125-0"></span>• redirect place to store update manifest (files)

```
sysimg update.json
```

```
{
    " log_adapter " : [
         " Dispatch ",
         " outputs ", [
             [ " File ", " min_level ", " debug ", " filename ",
               "/var/log/sysimg_update.log", "newline", 1, "mode", ">>" ],
             [ " File ", " min_level ", " error ", " filename ",
               "/var/log/sysimg_update.error", "newline", 1, "mode", ">>" ],
             [ "Screen", "min_level", "notice", "newline", 1, "stderr", 1 ]
        ]
    \overline{1} .
    " update_manifest_dirname " : " / rwmedia / update / ",
    "http_user" : "b01f..."}
```
- Provides settings for Log:: Any (mind \_trigger\_log\_adapter in System::Image::Update::Role::Logging consuming MooX::Log::Any)
- redirect place to store update manifest (files)
- <span id="page-126-0"></span>• Provide authentication to update server for development boxes (avoid builder is called)

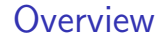

# Part IV

## <span id="page-127-0"></span>[Finish](#page-127-0)

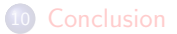

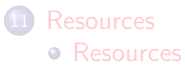

[Thank you](#page-139-0)

<span id="page-128-0"></span>lazy attributes allow designing a multi-stage initialization phase

- lazy attributes allow designing a multi-stage initialization phase
- <span id="page-129-0"></span>**•** benefit of common runtime (faster load) when using

- lazy attributes allow designing a multi-stage initialization phase
- **•** benefit of common runtime (faster load) when using
- <span id="page-130-0"></span>• improve design by

- lazy attributes allow designing a multi-stage initialization phase
- benefit of common runtime (faster load) when using
- improve design by

<span id="page-131-0"></span>using roles for behavioral design (avoid duck typing)

- **•** lazy attributes allow designing a multi-stage initialization phase
- benefit of common runtime (faster load) when using
- <span id="page-132-0"></span>• improve design by
	- using roles for behavioral design (avoid duck typing)
	- $\triangleright$  using explicit patterns for clear separation of concerns

- **•** lazy attributes allow designing a multi-stage initialization phase
- benefit of common runtime (faster load) when using
- <span id="page-133-0"></span>• improve design by
	- using roles for behavioral design (avoid duck typing)
	- $\blacktriangleright$  using explicit patterns for clear separation of concerns
		- express intensions clearer for method overloading by using method modifiers

#### Software on MetaCPAN

<span id="page-134-0"></span><https://metacpan.org/pod/Moo> <https://metacpan.org/search?q=MooX> <https://metacpan.org/pod/MooX::Options> <https://metacpan.org/pod/MooX::ConfigFromFile> <https://metacpan.org/pod/IO::Async>

#### Software on MetaCPAN

<https://metacpan.org/pod/Moo> <https://metacpan.org/search?q=MooX> <https://metacpan.org/pod/MooX::Options> <https://metacpan.org/pod/MooX::ConfigFromFile> <https://metacpan.org/pod/IO::Async>

#### Software on GitHub

<span id="page-135-0"></span><https://github.com/moose/Moo> <https://github.com/rehsack/System-Image-Update> <https://github.com/perl5-utils/File-ConfigDir-System-Image-Update>

#### Software on MetaCPAN

<https://metacpan.org/pod/Moo> <https://metacpan.org/search?q=MooX> <https://metacpan.org/pod/MooX::Options> <https://metacpan.org/pod/MooX::ConfigFromFile> <https://metacpan.org/pod/IO::Async>

#### Software on GitHub

<https://github.com/moose/Moo> <https://github.com/rehsack/System-Image-Update> <https://github.com/perl5-utils/File-ConfigDir-System-Image-Update>

#### Software for Cross-Building Perl-Modules

<span id="page-136-0"></span><https://www.yoctoproject.org/> <https://github.com/rehsack/meta-cpan>

#### IRC

<span id="page-137-0"></span><irc://irc.perl.org/#moose> <irc://irc.perl.org/#web-simple> <irc://irc.perl.org/#dancer> <irc://irc.freenode.org/#yocto>

### Resources

#### IRC

<irc://irc.perl.org/#moose> <irc://irc.perl.org/#web-simple> <irc://irc.perl.org/#dancer> <irc://irc.freenode.org/#yocto>

#### **Hints**

<span id="page-138-0"></span> $http://sck.pm/WWO # proper usage of the roles in perl$ <https://metacpan.org/pod/Moo#CLEANING-UP-IMPORTS>

<span id="page-139-0"></span>[Thank you](#page-139-0)

## Thank You For Listening

#### Questions?

Jens Rehsack <[rehsack@cpan.org](mailto:rehsack@cpan.org)>